<span id="page-0-0"></span>Prof. Dr. A. Klawonn J. Knepper, M. Sc. 24. April 2019

## 4. Übung zu Wissenschaftliches Rechnen II

Aufgabe 1: (5 Punkte) Betrachten Sie die folgende linearisierte Rotation vom 2. Übungsblatt in zwei Dimensionen:

$$
R_c(x) := \begin{pmatrix} 1 & -c \\ c & 1 \end{pmatrix} \cdot \begin{pmatrix} x_1 \\ x_2 \end{pmatrix}, \quad c \ge 0.
$$

Rotieren Sie das Quadrat  $[-1, 1]^2$  mit der "normalen" (nicht-linearen) Rotation um 45° und vergleichen Sie dies anschließend mit der Rotation  $R_c(x)$ ,  $c \in \mathbb{R}$ , für ein paar Werte. Was fällt Ihnen auf (visualisieren Sie die deformierten Quadrate)? Um wie viel Grad können Sie das Quadrat mit der linearisierten Rotation drehen, sodass die Abweichung (zur nicht-linearen Rotation) des Flächeninhalts unter  $5\%$  bleibt?

## Aufgabe 2: (5 Punkte)

Unter Verwendung des Verschiebungsansatzes (lineare Elastizität) soll zum Quader im folgenden Bild ein Randwertproblem gelöst werden. Dabei ist der Quader an einer Stange befestigt: An der grünen Kante wird eine Dirichlet-Nullrandbedingung gesetzt. Auf der restlichen Oberfl¨ache sei eine homogene Neumannrandbedingung vorgeschrieben. Zur Diskretisierung werden  $P_1$ -Elemente genutzt.

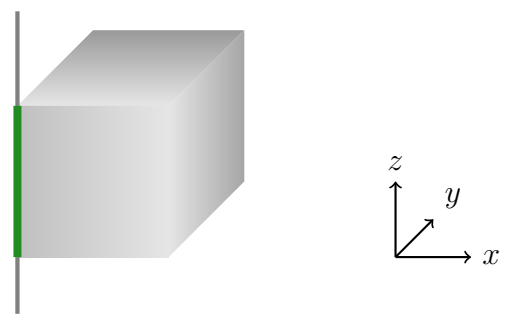

Referenzkonfiguration  $\overline{B}$ 

Ist das Problem eindeutig lösbar?

- Falls ja:
	- Modifizieren Sie das Problem so, dass das Problem nicht eindeutig lösbar ist. Wählen Sie ein Problem, bei dem die Dimension des Kerns nicht maximal ist.
	- Geben Sie den Kern an.
- Falls nein:
	- Warum nicht? Nehmen Sie Bezug auf den Eindeutigkeitsbeweis der Vorlesung.
	- Geben Sie den Kern an.

Vergleichen Sie die Situation mit einem Poissonproblem: Welche Unterschiede gibt es, welche Gemeinsamkeiten und worin sind diese jeweils begründet?

## Programmieraufgabe 1: (13 Punkte)

Schwingungstilger<sup>[1](#page-1-0)</sup> (*tuned mass damper*) werden u.a. zur Dämpfung von Resonanzschwingungen an Hochspannungsleitungen oder in Wolkenkratzern verwendet. Der 509.2 m hohe Taipei 101 Tower (Taiwan) enthält einen 660-Tonnen-Stahldämpfer<sup>[2](#page-1-1)</sup>, um Schwingungen bei Taifunen und Erdbeben zu mindern.

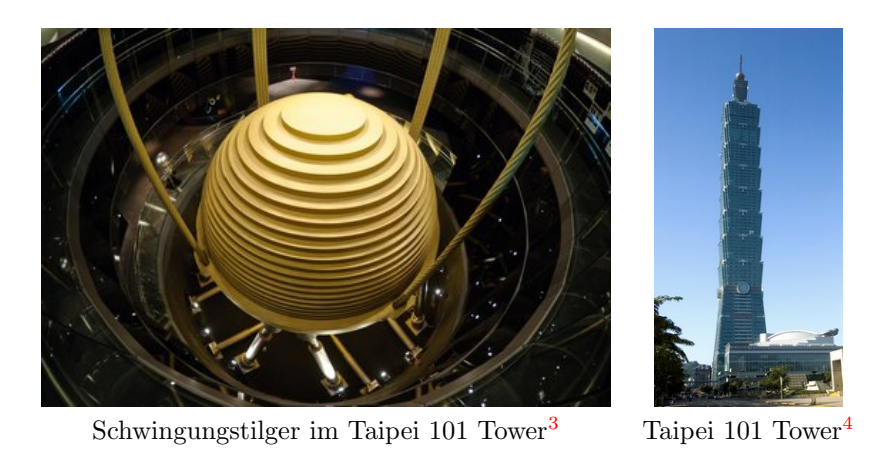

Wir nehmen an, dass der Schwingungstilger an einem Stahlträger befestigt ist und möchten eine Abschätzung für die maximale Deformation bestimmen.

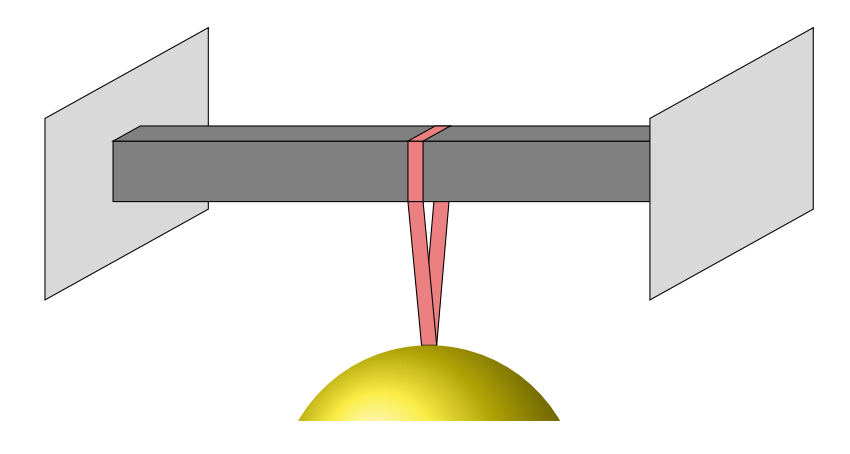

Maße sind in der folgenden Tabelle aufgelistet:

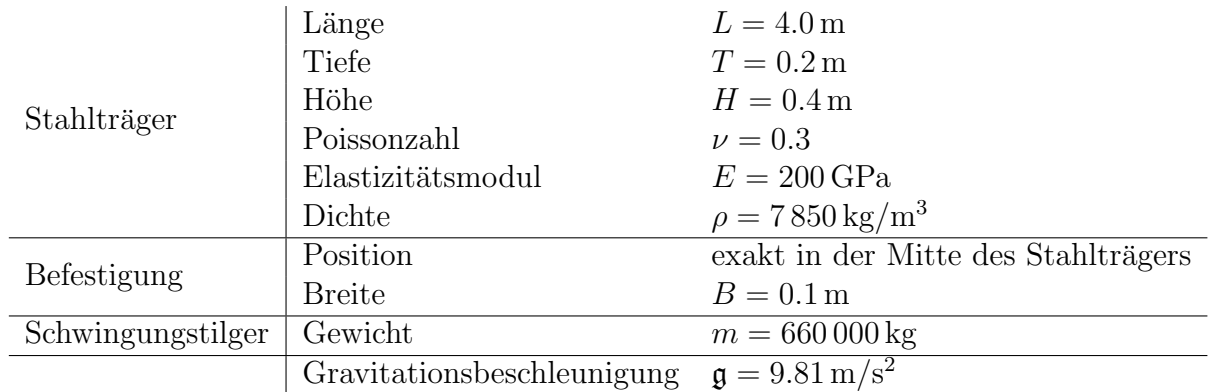

<span id="page-1-0"></span><sup>1</sup>• minutephysics, [How To Stop Structures from SHAKING: LEGO Saturn V Tuned Mass Damper](https://www.youtube.com/watch?v=ft3vTaYbkdE)

• Wikipedia: [Schwingungstilger](https://de.wikipedia.org/wiki/Schwingungstilger), [Tuned mass damper](https://en.wikipedia.org/wiki/Tuned_mass_damper), [Stockbridge-Schwingungstilger](https://de.wikipedia.org/wiki/Stockbridge-Schwingungstilger)

<span id="page-1-1"></span> $2$  • taipei-101.com, [Observatory damper](https://www.taipei-101.com.tw/en/observatory-damper.aspx#SCROLL2)

Wikipedia: [Taipei 101](https://en.wikipedia.org/wiki/Taipei_101)

<span id="page-1-2"></span><sup>3</sup>[Tuned mass damper on display in Taipei 101](https://en.wikipedia.org/wiki/File:Taipei_101_Tuned_Mass_Damper_2010.jpg) , Armand du Plessis, 2010, [CC BY 3.0](https://creativecommons.org/licenses/by/3.0)

<sup>4</sup>[Taipei 101 in Taipei](https://en.wikipedia.org/wiki/File:Taipei101.portrait.altonthompson.jpg), Alton Thompson, 2007, [CC BY-SA 4.0](https://creativecommons.org/licenses/by-sa/4.0)

Wir gehen davon aus, dass die Befestigung nur von oben eine Kraft auf den Stahlträger ausübt ( $\rightarrow$  Flächenkraft g), welche zudem homogen auf diese Fläche wirkt. Der Stahlträger sei links und rechts an einer Wand so befestigt, dass dort keine Deformationen auftreten.

Bestimmen Sie eine Schätzung für die maximale Deformation (geben Sie die Magnitude der maximalen Verschiebung an) mit Hilfe des Modells der linearen Elastizität (Verschiebungsansatz) unter Verwendung von FEniCS. Verwenden Sie  $\mathcal{P}_1$ -Finite-Elemente und nutzen Sie den BoxMesh-Befehl zur Erzeugung des Gitters. Darin wählen Sie für die Gitterauflösung in Längsrichtung des Stahlträgers 320 Elemente, 8 Elemente in der Höhe und 4 in der Tiefe.

Orientieren Sie sich am Beispiel zur linearen Elastizität von FEniCS (lauffähige Version auf der Übungswebseite). Folgender Code kann für eine UserExpression verwendet werden, um eine vektorielle Funktion zu implementieren.

```
class KLASSENNAME(UserExpression):
def __init__(self, **kwargs):
   UserExpression.__init__(self, **kwargs)
def eval(self, values, x):
   # Setze values[0], values[1], values[2] mit x[0], x[1], x[2].
def value_shape(self):
   return (3,)
```
Beachten Sie, dass die Flächenkraft g und die Volumenkraft f normiert bzgl. Fläche bzw. Volumen sind, d.h.  $g: \frac{\text{Kraft}}{\text{Fläche}}$  und  $f: \frac{\text{Kraft}}{\text{Volume}}$ . Hilfreich ist zudem die Formel für die Gravitationskraft:  $F =$ Masse  $\times$  Beschleunigung.

■ Exportieren Sie die Lösung in das VTK-Format (siehe Beispielprogramm zur linearen Elastizität) und erzeugen Sie mit ParaView eine Visualisierung. Offnen Sie dazu die Datei und wenden Sie den Warp-Filter mit dem Verstärkungsfaktor 10 an. Beachten Sie auch die Quickstart-Anleitung für ParaView auf der Ubungswebseite.

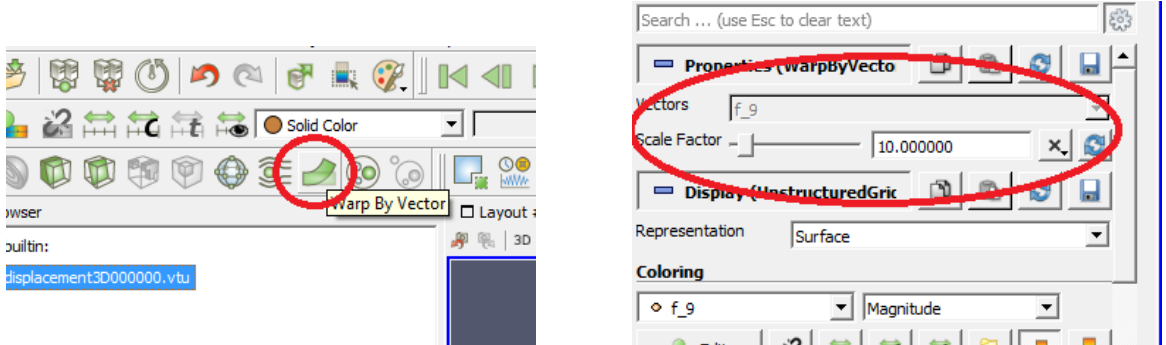

## Programmieraufgabe 2: (6 Punkte)

Modifiziere Sie Ihr Programm aus Aufgabenteil 2 und nutzen Sie eine Stahlträgerhöhe von  $H = 0.1$  m und entfernen Sie die Dirichletbedingung am rechten Rand, sodass der Träger nur noch links fixiert ist. Finden Sie im nicht-deformierten Zustand den Punkt (4, 0.1, 0.05)  $(x: \text{Länge}, y: \text{Tiefe}, z: \text{Höhe})$  und die zugehörige Verschiebung der Lösung. Geben Sie den Verschiebungsvektor bis auf die 3. Nachkommastelle gerundet aus. Was fällt auf? Visualisieren Sie das Ergebnis zudem in ParaView, indem Sie beide Körper, deformiert und nichtdeformiert, in einem Plot anzeigen. Interpretieren Sie Ihre Ergebnisse.

Hinweise:

- Die Koordinaten des Gitters bekommen Sie in FEniCS über x = mesh.coordinates() (Achtung: x ist ein Pointer auf mesh.coordinates()).
- Mit dem Numpy Befehl logical\_and.reduce(( A,B,C,D )) können Sie logische Arrays mit dem AND-Operator reduzieren; Matlab-Notation: (A & B & C & D). Ggfs. ist anschließend der Befehl \*.flatten() hilfreich, der ein 2D-Array in ein 1D-Array konvertiert.

Abgabe: Bis Donnerstag, 2. Mai 2019 , 12:00 Uhr, im entsprechenden Kasten in Raum 3.01 des Mathematischen Instituts.